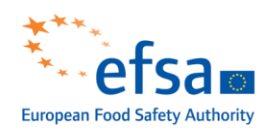

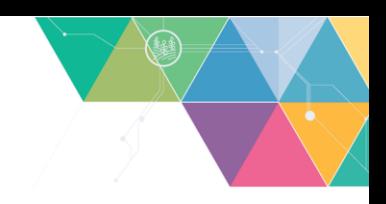

# Instructions to the feed additives environment risk assessment (FERA) calculation tool

# **Version 1.5**

The EFSA Guidance on the assessment of the safety of feed additives for the environment (doi: 10.2903/j.ef sa.2019.5648) provides clear definitions for phase Iandphase II calculations of exposure and effect. The calculation tool, developed in Microsoft Excel, implements these definitions in order to provide a standardised tool to calculate phase I and II exposure levels and PNEC<sub>sed, EqP</sub> for environmental risk assessment (ERA) of feed additives. Symbols and definitions in this excel tool are consistent with the guidance. Three sheets are available in the tool. The f irst one provides calculations f or the terrestrialanimals ERA Phase I; the second for the terrestrial animals ERA Phase II; the third one for aquaculture ERA; and the fourth one for parameters related to the assessment of secondary poisoning.

# **ERA of additives for terrestrial animals phase I (1st spreadsheet)**

### **Input values**

In the top left, there is an area where basic input data about the feed additive has to be filled in to obtain phase I PEC values.

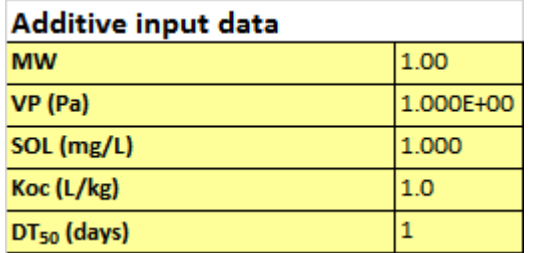

- MW: Molecular weight
- VP: Vapour pressure
- SOL: Solubility
- $K_{oc}$ : Organic carbon-water partitioning coefficient
- DT<sub>50</sub>: Disappearance time in soil

Row 12 is another set of input f ields: it is the concentration of the feed additive in the feed. Values are to be reported in mg/kg and can be differentiated for the different applications/target species. Rows 13 and 14 contain the specific values of feedintake and N excretiontakenf rom the ERA guidance (Table 1).

Cells C9 and C10 contain the constant depths used to calculate PEC<sub>soil</sub> (defined in section 2.6.1/page 12 of the abovementioned guidance document: 0.05 m) and PEC<sub>porewater/groundwater</sub> (defined in section 2.6.2/page 13: 0.2 m). These values are default ones and should not be changed.

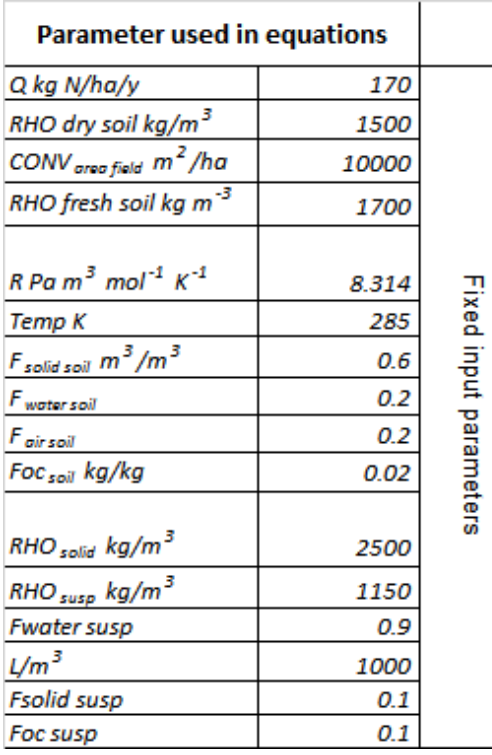

A box on the right hand side of the sheet, in columns V and W, contain all the constants which are set throughout the guidance (rows 12-27), such as the annual nitrogen emission standard, soil bulk densities, and fractions of air, water and solids in soil. These values do not depend on other inputs and are default values.

In addition, rows 28-32 in column W contain the implementation of the calculation of distribution coefficients, as defined on page 13 (Kpsoil, Ksoil-water, Kair-water) or page 23 (Kp<sub>susp</sub> and K<sub>susp-water</sub>). These set of values are automatically re-calculated by the tool depending on the substance properties.

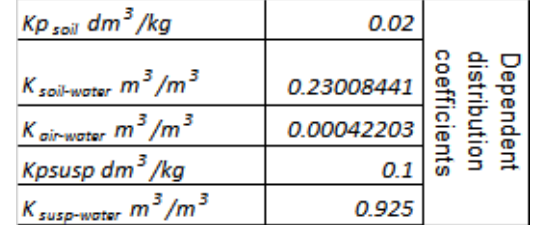

#### **Output values**

*PEC manure mg/kgdw N*

**PEC soil dw (µg/kg) - Phase I**

*PEC soil dw 1year (mg/kg)*

*Fd (% of FA degraded within 1 year)*

*PEC Soil dw plateau (µg/kg)*

*PEC soil ww (µg/kg)*

*PEC soil ww plateau (µg/kg)*

**PEC porewater (µg/L) - Phase I**

In rows 15 – 22, a series of phase I values is calculated and provided, including:

- PEC<sub>manure</sub> (definition on p. 12 of the abovementioned guidance document).
- PECsoil  $(p. 12)$
- Fraction of additive (parent compound) degraded in 1 year (Fd; p. 21)
- PEC<sub>soil dw plateu</sub> (p. 21)
- PEC<sub>soil ww</sub> (Concentration of additive in soil; wet weight; p. 13/14)
- PEC<sub>soil ww plateu</sub> (p. 22)
- PEC porewater  $(p. 13/14)$

PEC<sub>soil dw</sub> and PEC<sub>porewater</sub> are here phase I endpoints which have to be compared to the trigger values of 10 μg/kg (soil) or 0.1 μg/L (porewater). Cells C16 – S16 and C22–S22 use conditional formatting, in case the trigger values are exceeded they turn red, otherwise green.

# **ERA of additives for terrestrial animals phase II (2nd spreadsheet)**

## **Input values**

In the top left, there is an area where basic input data about the feed additive has to be filled in (copied from 1<sup>st</sup> spread- sheet) to obtain phase II PEC values. It has the same structure as in phase I. In the top middle, another input field allows to input values for PEC refinement, derived from the metabolism in the animal or manure storage (cells H2-H6).

### **Data for PEC refinement**

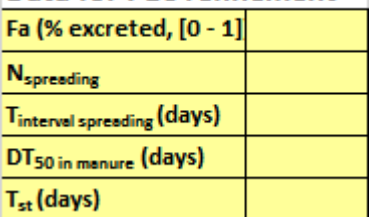

- Fa: Fraction of the dose considered to be active
- N<sub>spreading</sub>: Number of spreading events
- Tinterval spreading : Time between spreading events
- DT<sup>50</sup> in manure : Disappearance time in manure
- $T_{ST}$ : Length of time manure is stored

Cells C9 – C10, rows 12 – 14 and the box 'Parameters usedin the equations' in columns V and have also the same structure as in phase I spread sheet.

### **Output values**

Phase II PEC values are provided in rows 15-35, including recalculation of PECs based on metabolism (described in page 20 of EFSA FEEDAP Panel guidance on environmental risk assessment of feed additives [2019]), based ondegradation in soil (described in p. 21) and basedon multiple application (described in p. 21). From those refinements the followingare calculated: PECsurface water (described in p. 23); PECplateau porewater and PECsurface waterr (described in p. 22/23); PECsediment and PECsediment plateau (described inp.23).

Row 29 contains calculated application rates (kg/ha), which can be used for PEC<sub>groundwater</sub> refinement with FOCUS PEARL in case a phase IIB refinement is needed (section 3.4.2.1 and appendix B, p.59/60).

All calculations are available for the use of the additive in feed for all target species, f rom column C (piglets) up to column S (horse for fattening).

Ref inement for the calculation of PEC<sub>soil</sub>, based on degradation in soil under multiple applications is reported inline 30.

From line 32 to line 35, Phase II B refinement, based on degradation in manure, is calculated.

# **ERA of additives for aquaculture (3rd spreadsheet)**

Two different calculations are available in this sheet: PEC<sub>sed</sub> for sea cages and PEC<sub>swaq</sub> for surface water aquaculture.

#### **Sediment aquaculture sea cages**

In cell C5 the concentration of the feed additive in the f ish feed has to be reported in mg/kg.

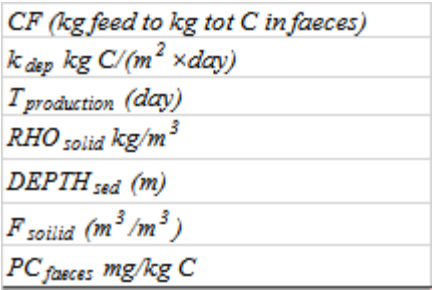

Cells C6 to C12 contain the default parameters, described in the guidance in section 2.7.1 (p. 15), which are used for calculations.

Cell C13 provides PEC<sub>sed</sub> values for sediment under sea cages and use conditional formatting: in case the trigger value (10 µg/kg) is exceeded it turns red, otherwise green.

#### **Surface water aquaculture raceway/pond/tanks**

In row 6 concentrations of the FA in f ish feed has to be reported in units of mg/kg for the different types of target f ishspecies in columns G - J.

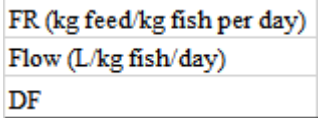

Rows 7 to 9 in columns G-J contain the defaultparameters for the target f ishspecies, described in the guidance in section 2.7.2, table 2, page 15, used for calculations of the surface water concentrations.

Row 10 provides PEC<sub>swaq</sub> for surface water aquaculture raceway/pond/tanks for the different types of target species and use conditionalformatting: incase the trigger value (0.1 µg/L) is exceeded it turns red, otherwise it becomes green.

In the top left, there is an area where basic input data about the feed additive has to be filled in (PEC<sub>surface water</sub>, PEC<sub>porewater</sub> and PEC<sub>soil</sub> are from  $1<sup>st</sup>$  and  $2<sup>st</sup>$  spread- sheet) to obtain phase II PNEC and PEC values for the assessment of secondary poisoning via the aquatic and terrestrial food chain.

### **ERA of additives for secondary poisoning (4th spreadsheet)**

In the top left, there is an area where basic input data about the feed additive has to be filled in (PEC<sub>surface water</sub>, PEC<sub>porewater</sub> and PEC<sub>soil</sub> are from  $1<sup>st</sup>$  and  $2<sup>st</sup>$  spread- sheet) to obtain phase II PNEC and PEC values for the assessment of secondary poisoning via the aquatic and terrestrial food chain.

In cells D4 and D5, the species and the length of the toxicity test for determination of NOAEL value have to be selected. After that, the conversion factor (CV) and the assessment factor (AF) are presented in cells C4 and C5. Values for CV and AF are also presented in rows H-K of the spreadsheet.

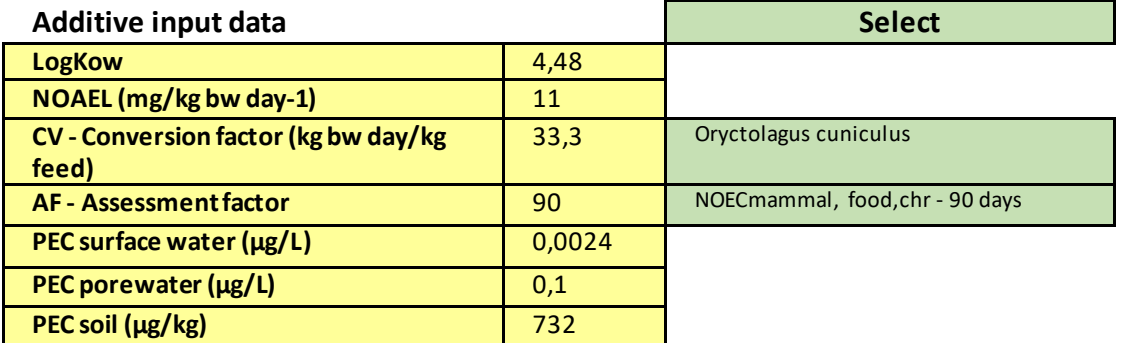

- $LogK<sub>ow</sub>$ : Partitioning coefficient octanol-water
- NOAEL: No observed adverse ef fect level
- CV: Conversion factor from NOAEL to NOEC
- AF: Assessment factor applied in extrapolation of NOEC to PNEC<sub>oral</sub>

Three different calculations are available in this sheet: PNEC<sub>oral</sub> for birds and mammals; PEC<sub>fish</sub> for the assessment of secondary poisoning via the aquatic food chain; and PECearthworm for the assessment of secondary poisoning via the terrestrial food chain.

### **PNECoral**

In cell C10, NOEC is calculated considering the appropriate conversion factor. In cell D13, also Log Kow value has to be selected in order to determine an appropriate biomagnification factor (BMF) value, presented in C13. Values for BMF are also presented in rows H-K of the spreadsheet. In cell C11, the calculated PNEC<sub>oral</sub> that is used for the assessment of secondary poisoning via the aquatic and terrestrial food chain is presented.

#### **Secondary poisoning via the aquatic food chain**

In cells C15 and C16, the calculated  $BCF_{fish}$  and  $PEC_{fish}$  are presented, respectively. In cell C17 calculated quotient PECfish/PNEC<sub>oral</sub> is presented and with this calculation, risk for secondary poisoning via the aquatic food chain is evaluated.

**Nota bene**: If the logK<sub>ow</sub> is >6, the applicant is invited to calculate the BCF<sub>fish</sub> according to what is established in the Guideline on environmental impact assessment for veterinary medicinal products in support of the VICH guidelines GL6 and GL38, Rev 1 (EMA, 2016)

### **Secondary poisoning via the terrestrial food chain**

In cells C18-C23, default values for this calculation are presented. In cells C24 and C25, the calculated BCF<sub>earthworm</sub> and PEC<sub>earthworm</sub> are presented, respectively. In cell C26, the calculated quotient PECearthworm/PNECoral is presented and with this calculation, risk for secondary poisoning via the terrestrial food chain is evaluated.

# **Document history**

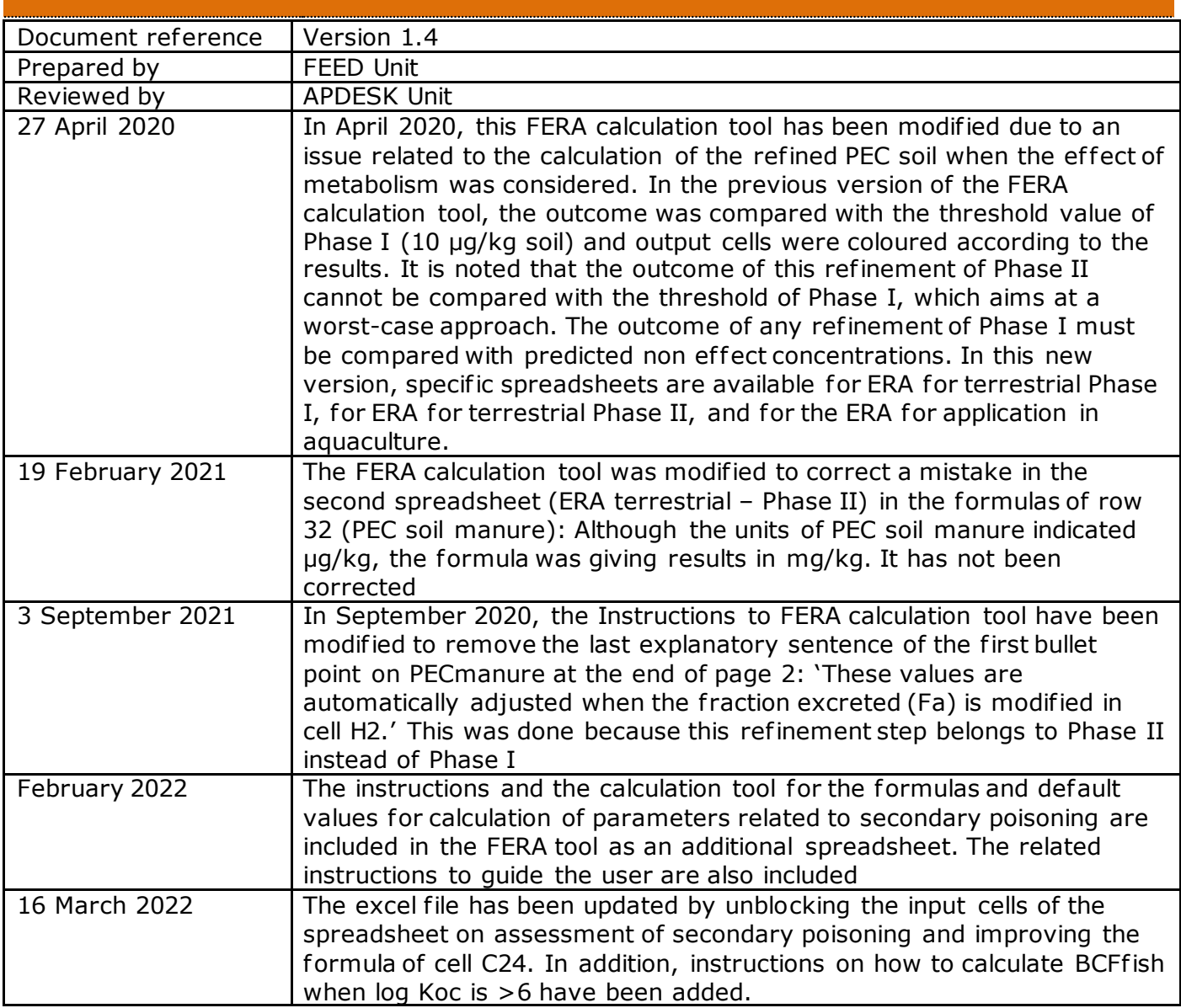